# CSS Background

CSS background properties are used to define the background effects of an element.

CSS properties used for background effects:

- background-color
- background-image
- background-repeat
- background-attachment
- background-position

### Background Color

The background-color property specifies the background color of an element.

The background color of a page is defined in the body selector:

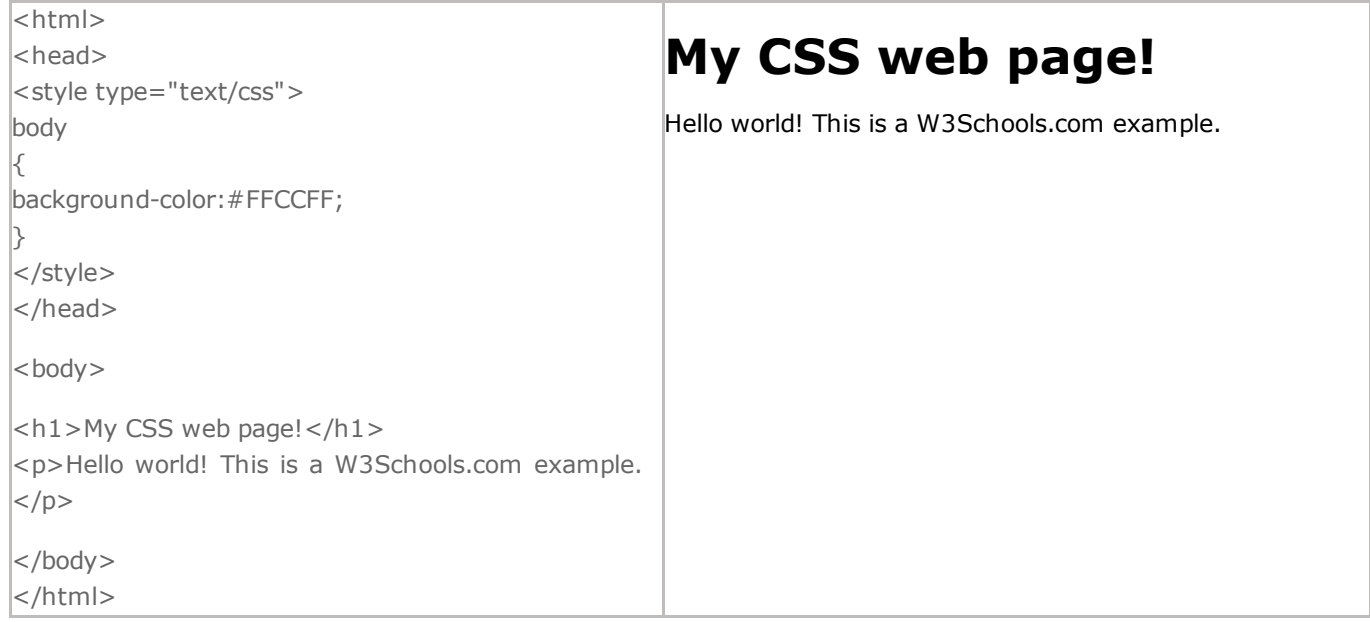

Block elements can be aligned by setting the left and right margins to "auto".

Note: Using margin:auto will not work in Internet Explorer, unless a !DOCTYPE is declared.

Setting the left and right margins to auto specifies that they should split the available margin equally. The result is a centered element:

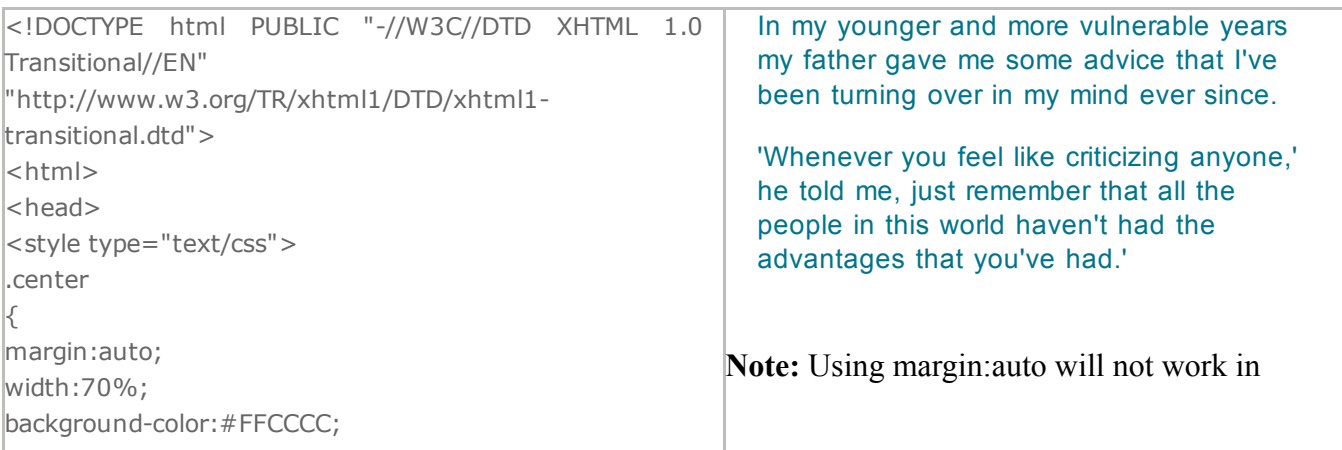

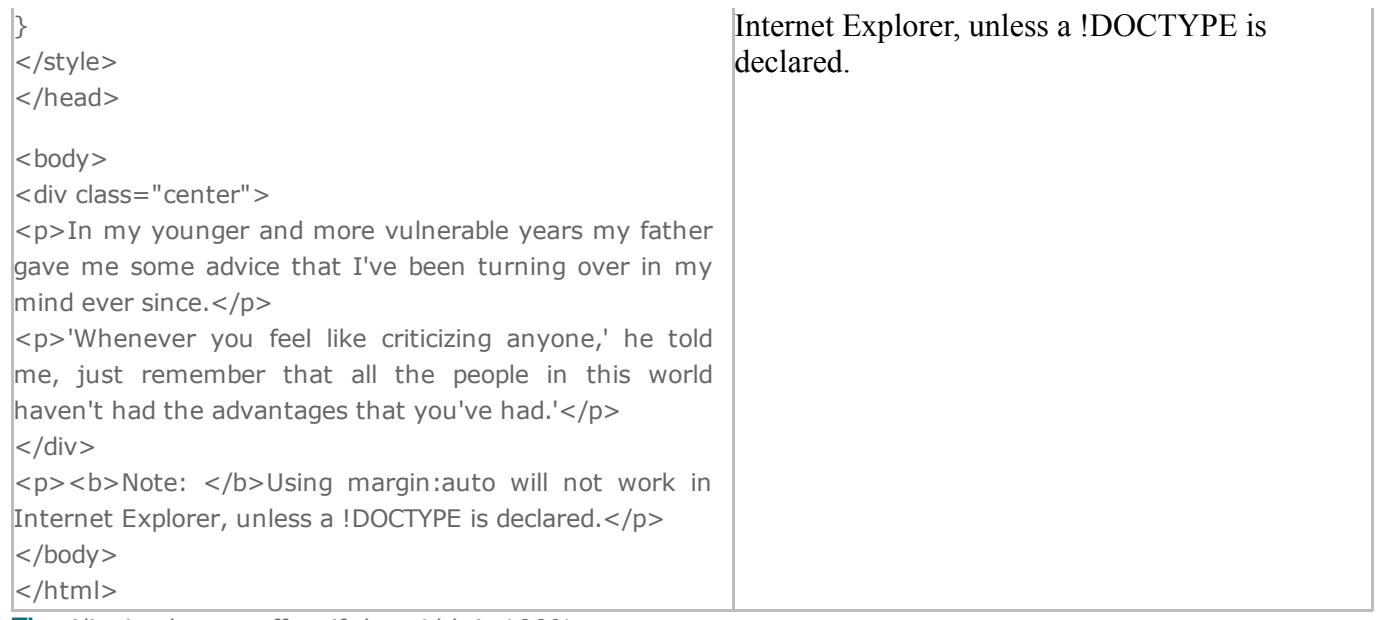

Tip: Aligning has no effect if the width is 100%.

### Left and Right Aligning Using the position Property

One method of aligning elements is to use absolute positioning:

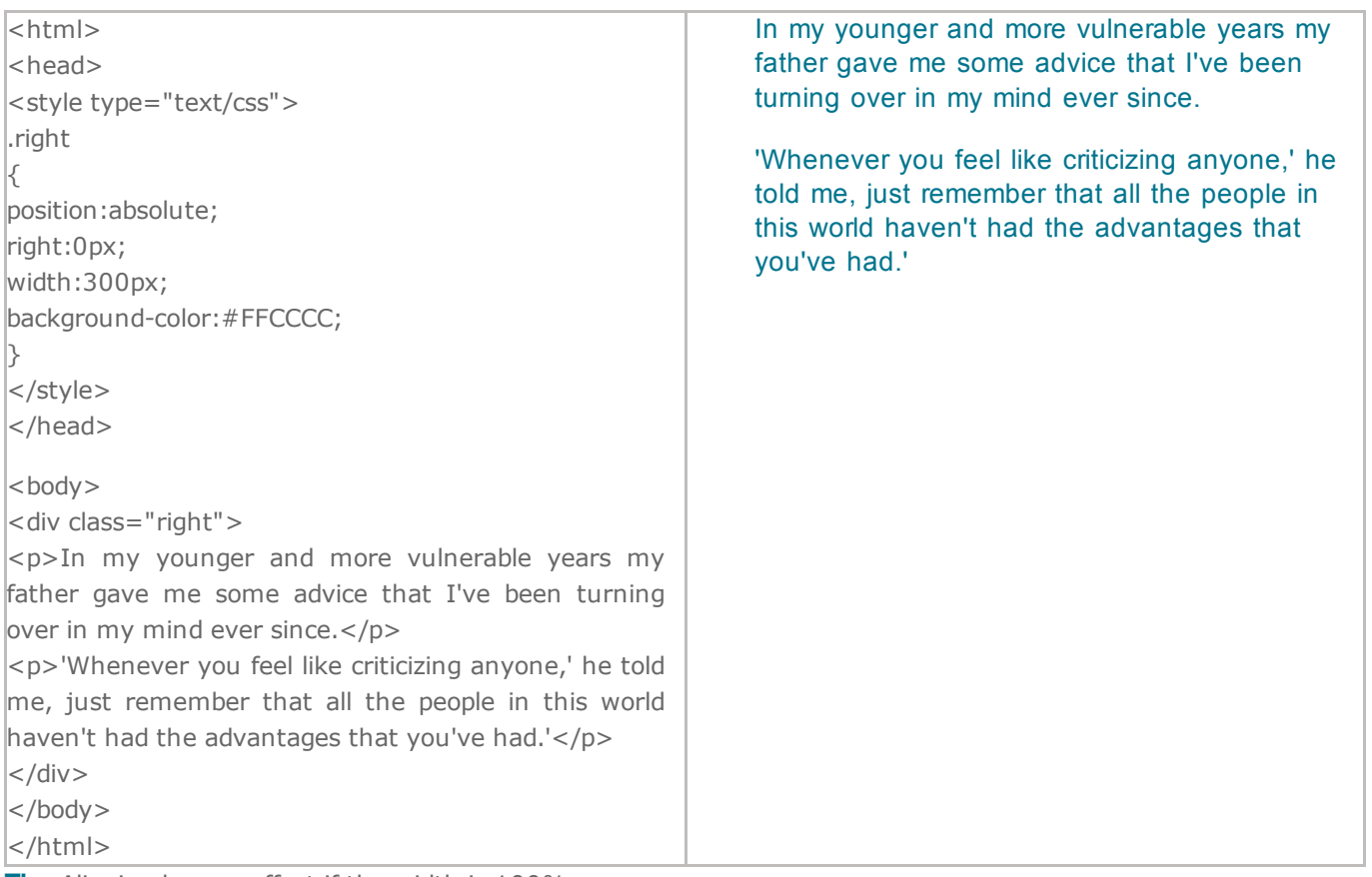

Tip: Aligning has no effect if the width is 100%.

#### Crossbrowser Compatibility Issues

When aligning elements like this, it is always a good idea to predefine margin and padding for the <body> element. This is to avoid visual differences in different browsers.

There is also another problem with IE when using the position property. If a container element (in our case <div class="container">) has a specified width, and the !DOCTYPE declaration is missing, IE will add a 17px margin on the right side. This seems to be space reserved for a scrollbar. Always set the !DOCTYPE declaration when using the position property:

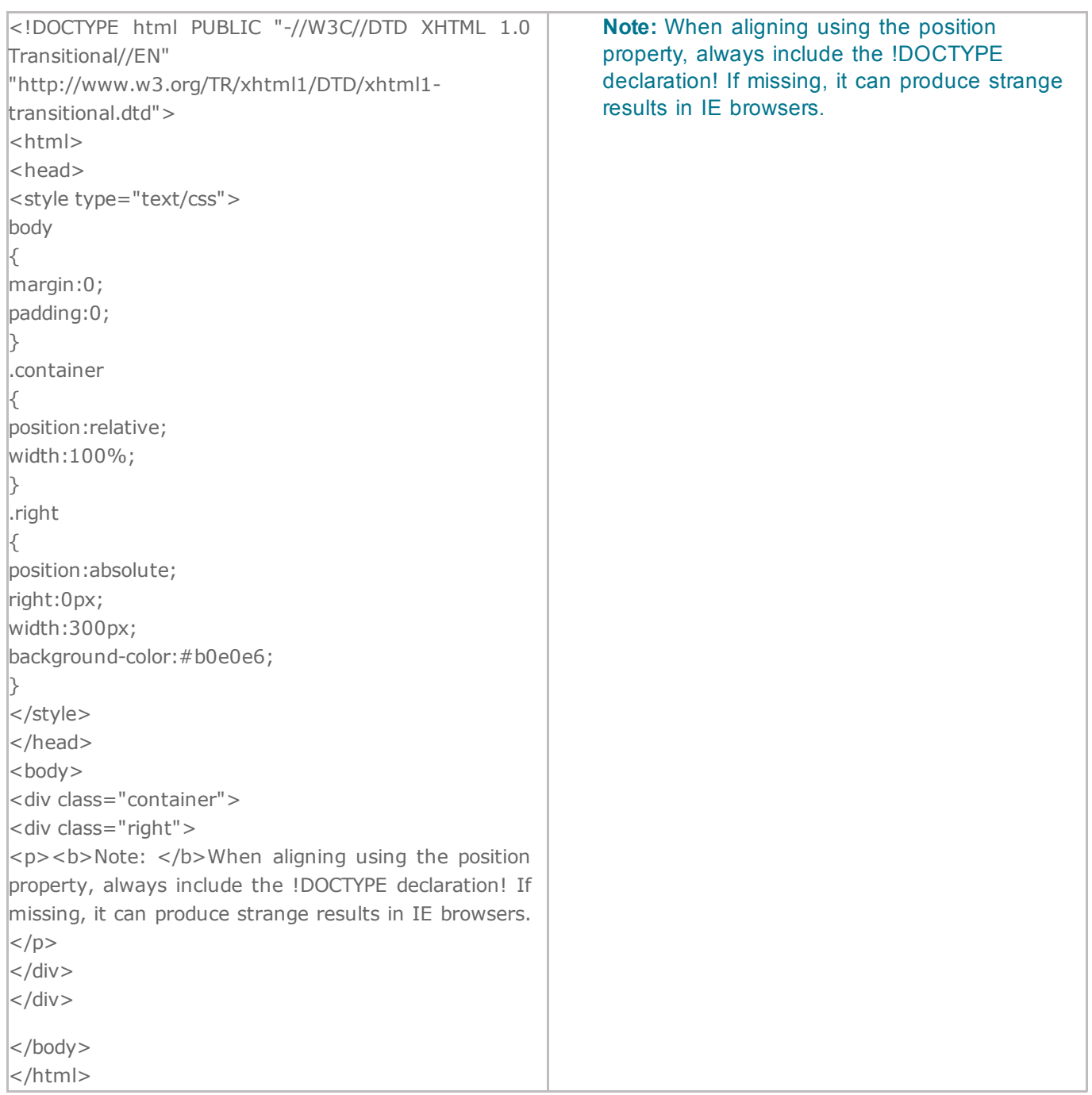

The background color can be specified by:

- name a color name, like "red"
- RGB an RGB value, like "rgb $(255,0,0)$ "
- $\bullet$  Hex a hex value, like "#ff0000"

In the example below, the h1, p, and div elements have different background colors:

 $|$  <html>  $|$  < head > <style type="text/css">  $h2$ 

# CSS background-color example!

This is a text inside a div element.

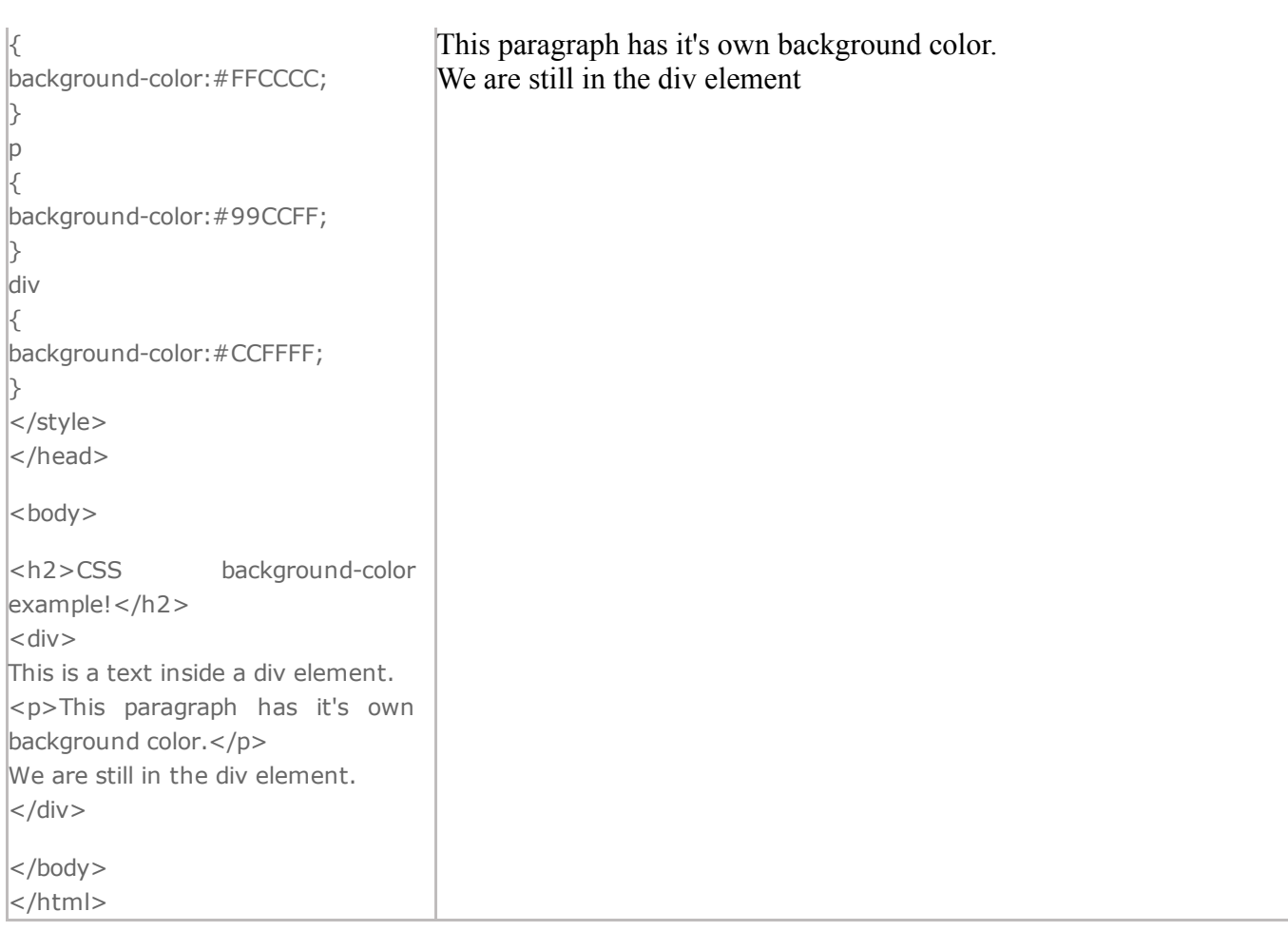

## Background Image

The background-image property specifies an image to use as the background of an element.

By default, the image is repeated so it covers the entire element.

The background image for a page can be set like this:

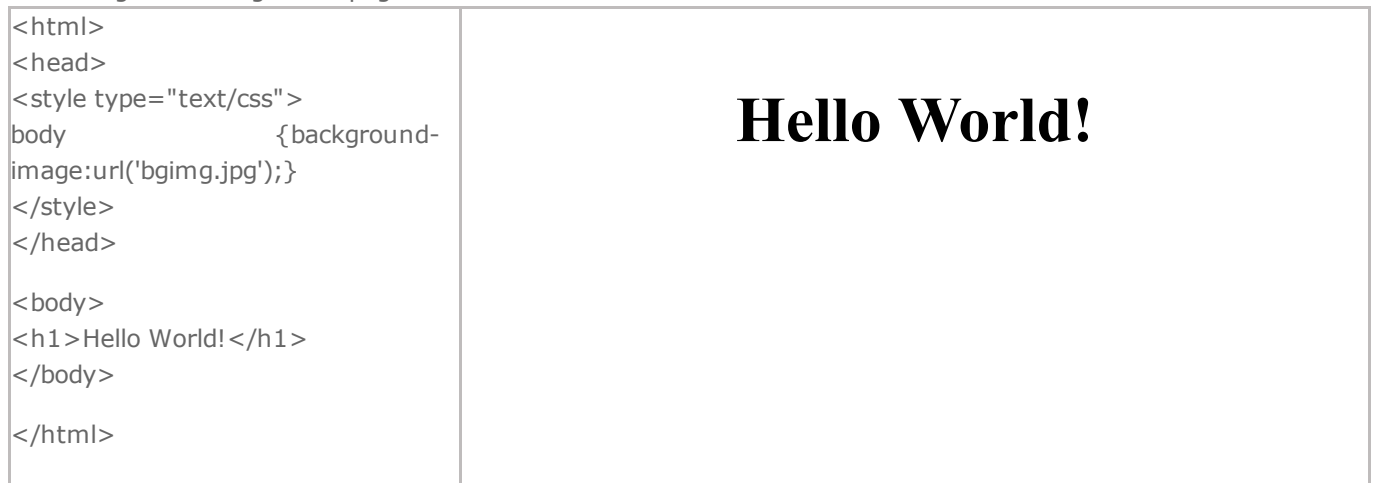